### **Outline of Lecture**

- **• Procedure calls**
- **• Saving and restoring registers**
- **• Summary of MIPS instructions**

### **Procedure Calls**

- **• A procedure of a subroutine is like an "agent" which needs certain information to perform a certain job.**
- **• In MIPS a calller calls a procedure (callee).**
- **• When the callee is executed, the following steps are taken:**
- **1. Place parameters in a place where the callee can access them;**
- **2. Transfer control to the callee.**
- **3. Acquire the storage resources needed for the callee.**
- **4. Perform the task.**
- **5. Place result value in a place where the caller can access it.**
- **6. Return the control to the caller.**

### **Procedure Calls**

**• The following registers are used during the procedure call:**

**\$a0 — \$a3 (four argument registers)**

**\$v0 — \$v1 (two value registers)**

**\$ra (return address register)**

**• The instruction that places the address of callee in the PC and stores the return address in \$ra is**

**jal CalleeAddress**

**• The callee must have a call to return to the return address**

**jr \$ra**

**• The nested calls must save the intermediate value of \$ra register in stack.**

### **Example**

- **• SInce the registers are used by various procedures, their old values can be written by new values, so they must be saved.**
- **• Look at the following code:**

```
int leaf_example(int g, int h, int i, int j)
{
     int f;
     f = (g+h) - (i+j)
     return f;
}
Suppose
$a0 <— g
$a1 <— h
$a2 <— i
$a3 <— j
```
#### **Then the MIPS code for the instruction**

 $f = (g+h) - (i+j)$ 

#### **would look like this**

**add \$t0, \$a0, \$a1 #register \$t0 contains g+h**

**add \$t1, \$a2, \$a3 #register \$t1 contains i+j**

**sub \$s0, \$t0, \$t1 #register f = \$t0 - \$t1**

**to return the value of f, we copy it into a return value register**

**add \$v0, \$s0, \$zero # return f (\$v0 = \$s0 +0)**

# **Saving Register**

- **• In this code, we use temporary registers. Suppose their old values must be saved and then restored.**
- **• To do so, we use stack.**
- **• Before executing the above code, we execute the following code**

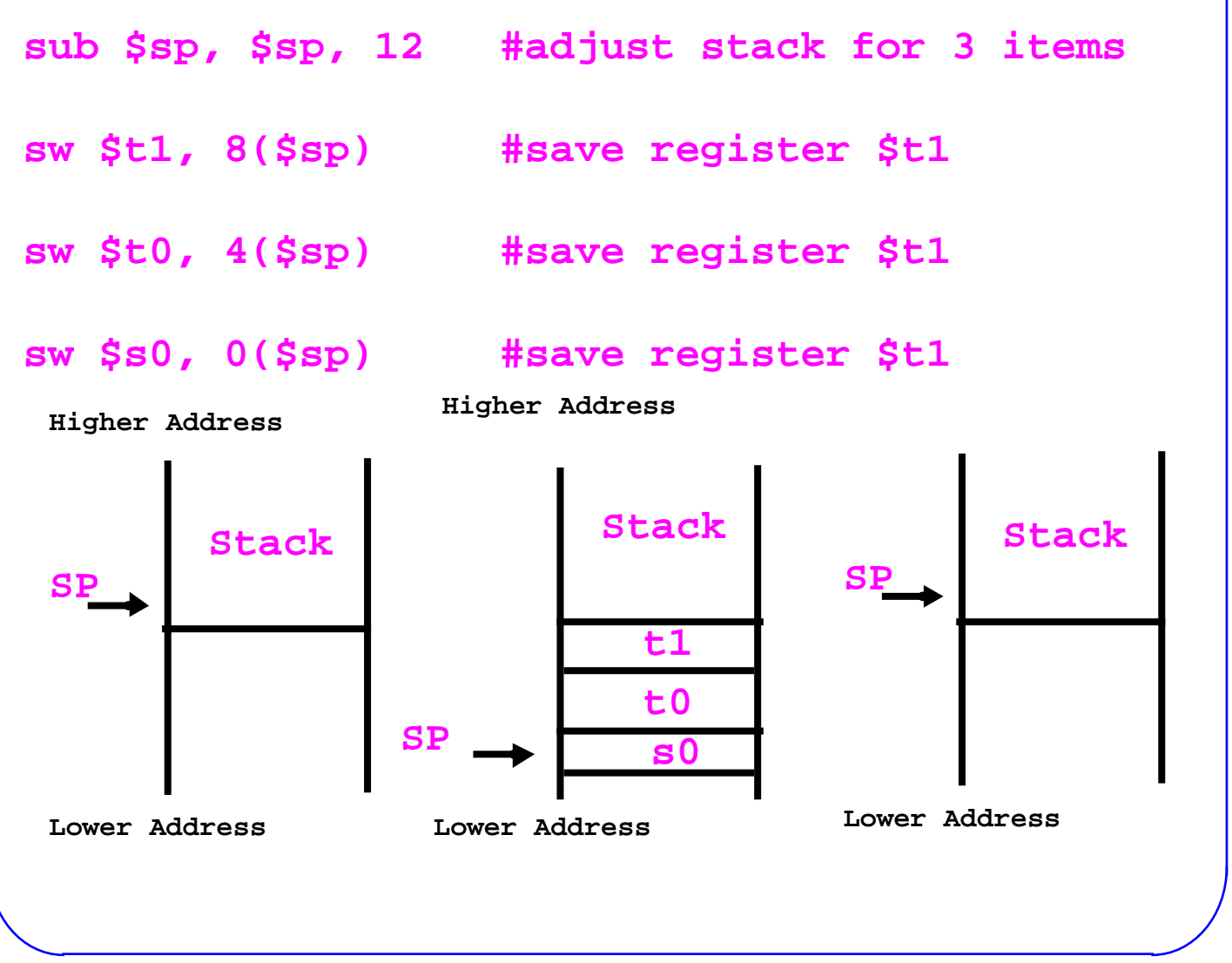

**HKUST** 

**Computer Science** 

### **Restoring Register**

- **• After calculating the value of f, we must restore the old values of temporary registers.**
- **• For this purpose, we execute the following code**

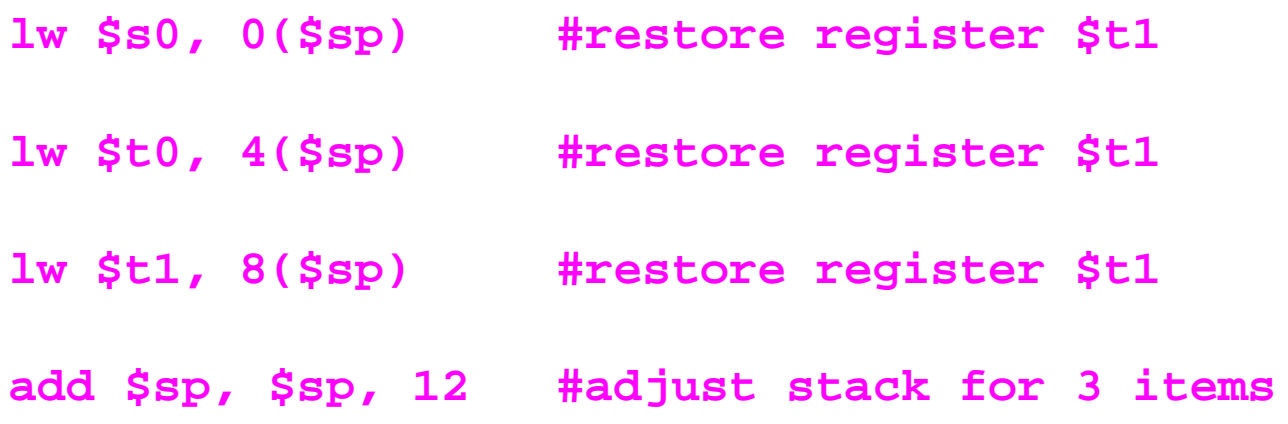

#### **Dont forget to add**

**jr \$ra # jump back to the caller**

# **Register Spilling**

- **• The technique of saving register is called register spilling.**
- **• Register spilling can generate a lot of work.**
- **• To avoid that, MIPS offers two classes of registers.**
- **• \$t0 — \$t9: 10 temporary registers that are not preserved by the callee.**
- **• \$s0 — \$s7: 8 registers that must be saved by the callee.**
- **• This convention reduces register spilling.**
- **• In the above example, \$t0 and \$t1 need not be saved.**
- **• This reduces unnecessary work.**

#### **Constants**

- **• 50% of the operands are constants.**
- **• For example:**

**A = A +5 B = B - 5**

**• For such cases, we have learned that we can use immediate instructions**

**addi \$29, \$29, 4**

**slti \$8, \$18, 10**

**andi \$29, \$29, 6**

**ori \$29, \$29, 4**

**However, the constant field is 16 bits wide**

### **Larger Constants**

- **• 32 bit constants are added using two instruction**
- **• Suppose, we want to load this 32 bit constant into register \$s0**

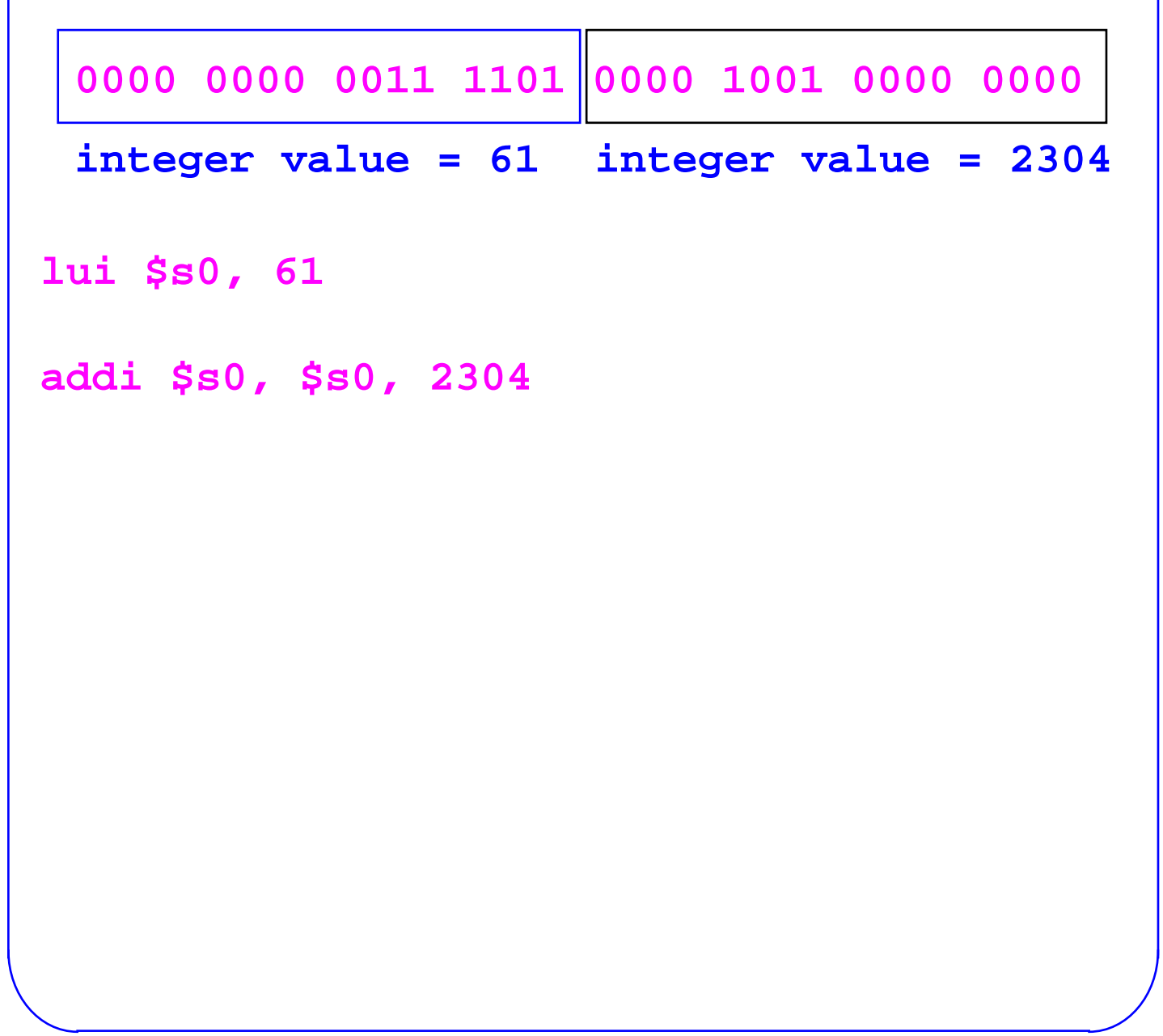

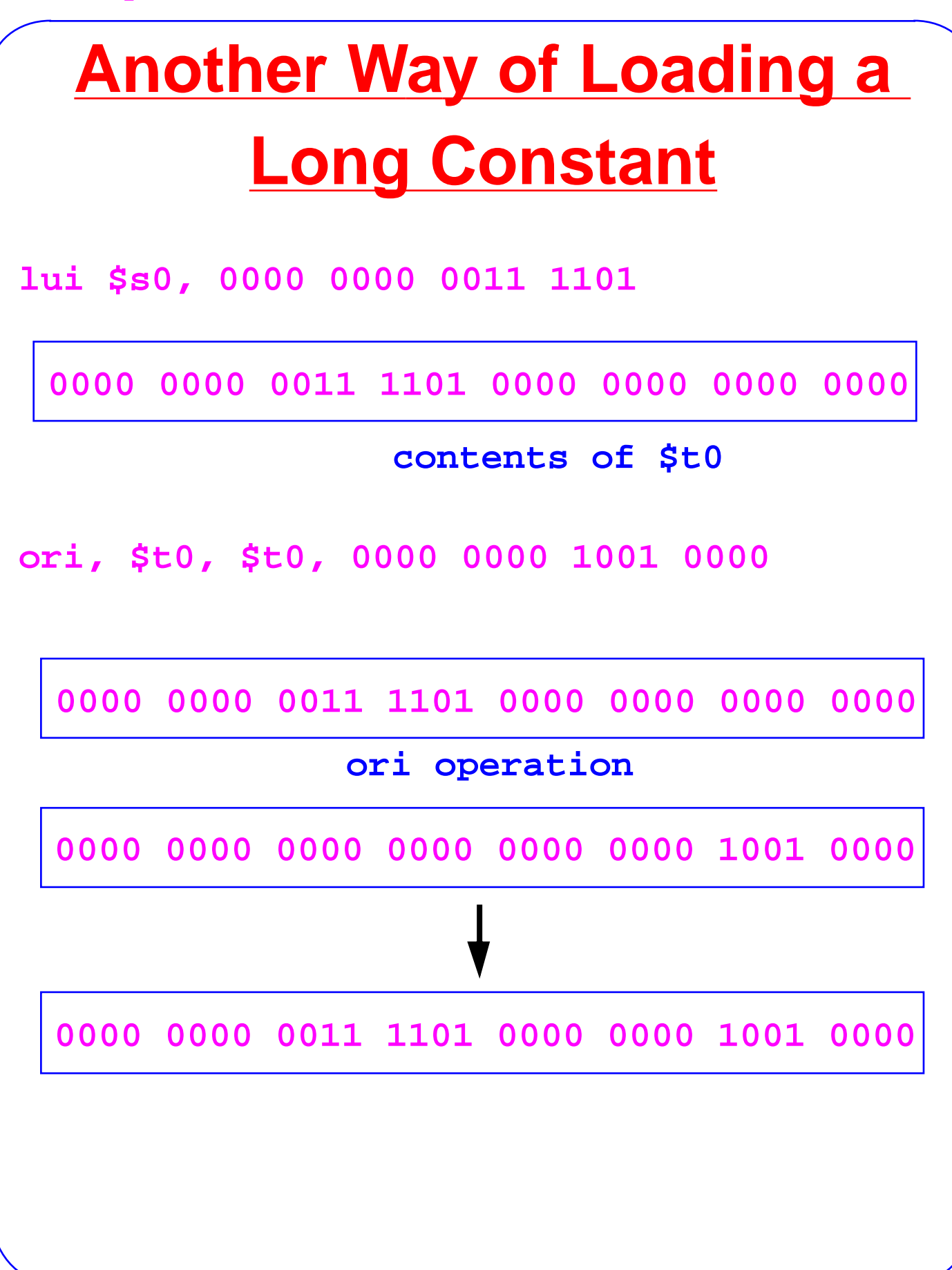

# **Handling a Single Byte**

**• A single byte can also be read or written.**

**lb, \$t0, 0(\$sp) #load byte from address**

**sb, \$t0, 0(\$sp) #store byte to address**

- **• The lb instruction reads one byte from memory and loads it into the rightmost 8 bits of a register**
- **• The sb instruction reads the rightmost 8 bots of a register and stores them into the memory.**

# **Summary of Instructions**

#### **• Three major kinds of instructions R type Instruction**

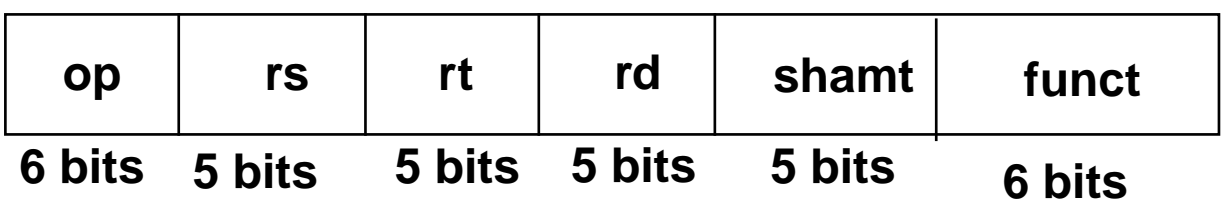

#### **I type Instruction**

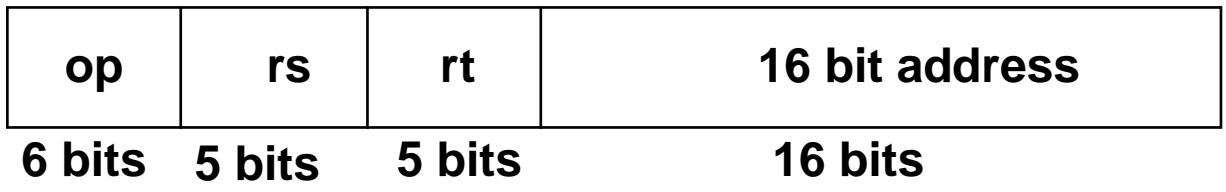

#### **J type instruction**

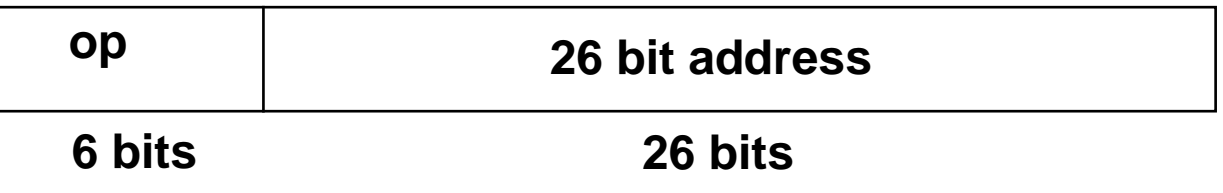

### **Branching**

#### **bne, \$t4, \$t5, Label**

**means that the next instruction at Label if \$t4 is not equal to \$t5**

#### **beq, \$t4, \$t5, Label**

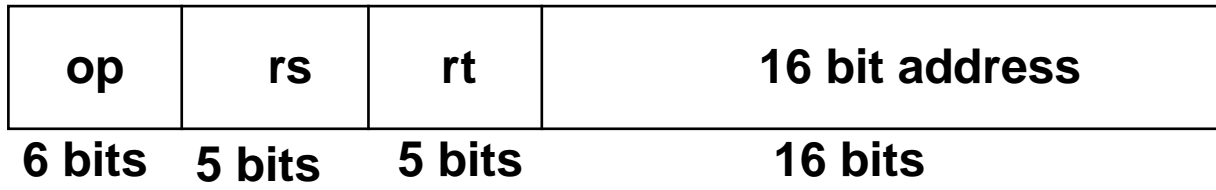

**means that the next instruction at Label if \$t4 is equal to \$t5**

#### **j Label**

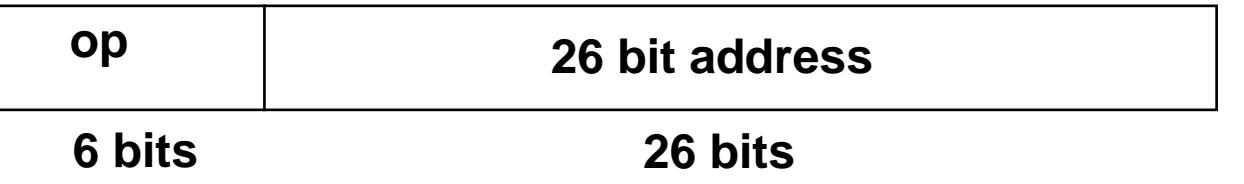

#### **Remember**

**The addresses in jump instructions are instruction addresses and not byte addresses.**

# **Larger Jumps in Branches**

- **• The addresses in beq and beq are 16 bits.**
- **• How to jump to larger address.**
- **• Use relative addressing, that is, jump relative to some register (such as PC)**

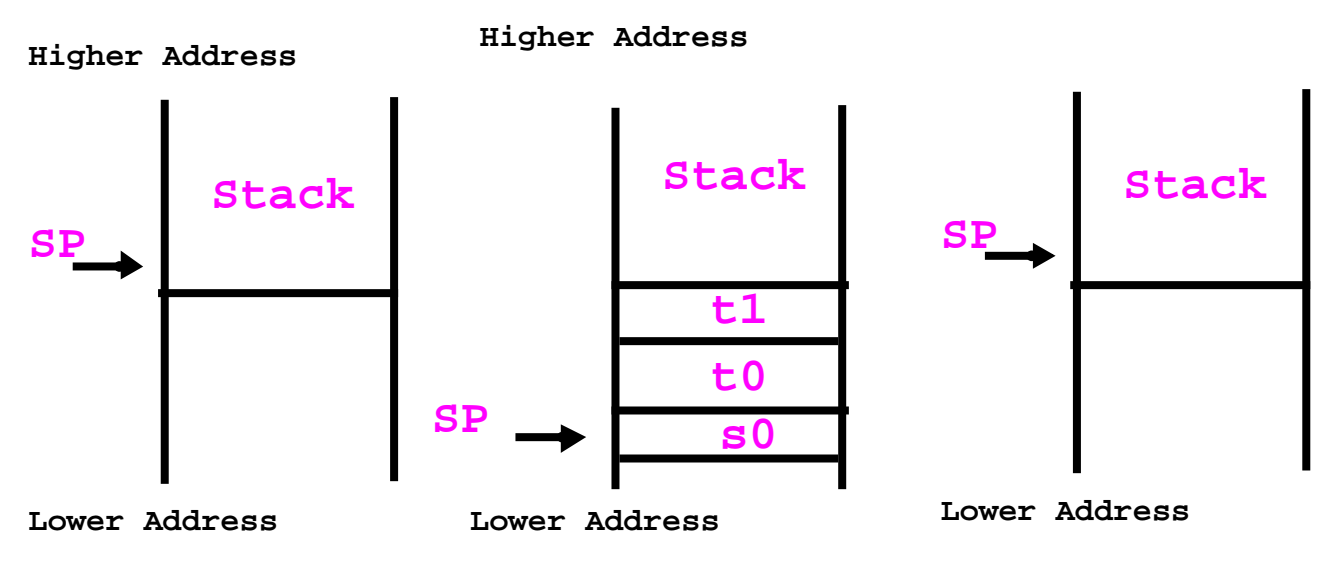